## **3dl Photoshop Download !!HOT!!**

Cracking Adobe Premiere Pro is a bit more involved, but it can be done. First, you'll need to download a program called a keygen. This is a program that will generate a valid serial number for you, so that you can activate the full version of the software without having to pay for it. After the keygen is downloaded, run it and generate a valid serial number. Then, launch Adobe Premiere Pro and enter the serial number. You should now have a fully functional version of the software. Installing Adobe Photoshop is an easy and straightforward process. First, visit the Adobe website and download the software. Once downloaded, open it and follow the on-screen instructions to install it. Once the installation is complete, you will have the full version of the software on your computer. Be sure to back up all of your files before you begin, since editing programs may delete files. To crack the software, you will need to download a crack from a trusted site. When you are finished with the crack, just open the file and follow the instructions on how to apply it. After it is applied, you can start using the software.

## **[Adobe Photoshop 2021 \(Version 22.4.2\)](http://rocketcarrental.com/imprinting/QWRvYmUgUGhvdG9zaG9wIDIwMjEgKFZlcnNpb24gMjIuNC4yKQQWR/spic.interpreting?ZG93bmxvYWR8dmQ5Y2pCdWZId3hOamN5TlRreU5UYzBmSHd5TlRrd2ZId29UU2tnVjI5eVpIQnlaWE56SUZ0WVRVeFNVRU1nVmpJZ1VFUkdYUQ/integument/offenders==)**

If there's anything that makes me happy in Lightroom 5, it's the new Basic Adjustment Channels. In previous Lightroom's, the Basic Editing Channels are found in the Basic panel. The Reduction Channel went by the name Curves before it got the Basic name in Lightroom 4. I am happy to see Lightroom giving us back what we paid for all these years. For change hides, I have to give my fellow 16-bit peeps a thankful nod thinking of our old days with only Greyscale and Hue-Saturation adjustments. Speaking of history, the effects names in the Channels panel have been renamed to Basic Editing – that makes a lot more sense. The Black & White Channel is now the Desaturated Channel. Now, people ask me why I prefer to use BM and BB instead of what I usually do – use the names Varying and Hue & Saturation instead. It's because I find it easier to remember two words than nine. Take the names you remember and go for it, there's no reason to get stuck with the default names. After opening in Lightroom 5, it's pretty obvious that there are two layers showing in the bottom left-hand corner. They are named, "Create New Adjustment Layer" and "Duplicate Adjustment Layer". The first of these two layers is more of a convenience tool which simply creates a duplicate of any adjustment. After opening the original and the duplicate adjustment layer, you can click the Copy button beside the adjustment layer to copy it to the adjustment layer folder above. The other layer has to do with adjustment layers. The idea of the layers is to allow you to hide any or all of the adjustments applied to the original image. This helps you to look at the core image only because you have muted all the adjustments. In the Easy mode view, the Red Eye tool is placed right on top of the eyedropper tool.

## **Adobe Photoshop 2021 (Version 22.4.2) Download Full Product Key {{ upDated }} 2023**

As a result, Photoshop CS3 for the Web was an incredibly capable tool for designers and photographers. With the release of Photoshop CS5 we decided to continue to make Photoshop CS3 CS for the Web a first-class web application, and the project morphed into what it is today. This included changes related to speed, the features that we could bring to the project, and the challenges that were related to bringing Photoshop to the Web, especially the web standards that were commonplace at the time, and the inability for many web designers to tap into the browser's capabilities. The web standards at that time, such as HTML and CSS, weren't yet well defined or coherent. Many had never developed applications with them at this level of refinement. While you could do a lot of things with basic HTML and CSS, in general there weren't any standards for form or UI that weren't defined by a particular browser. As seen in the image below, the first thing you sees on your screen when you launch Photoshop Camera for your iPhone is complete user experience designed for the tiny screen of a smartphone. Starting with a new, dynamic interface and gestures, you scroll left to view your photos and right to create new ones. You can lay out your photos on the screen to see them in their original order or view them in Reverse Shot, a unique, twoperson viewing experience. In addition, Photoshop Camera automatically detects and corrects camera shake and warps the image to see a flattering composition. e3d0a04c9c

## **Download free Adobe Photoshop 2021 (Version 22.4.2)Full Version Registration Code 2022**

Adobe Photoshop is a tool used for photo editing and is easily one of the top programs used to edit images and modify them. The interface can be daunting the first time you use it, but with it being a powerful and necessary tool for many artists and photographers, it is one of the best we have. Nowadays, Adobe Photoshop is the most popular program for photo editing. These are the best 10 Photoshop features. The software enables user to achieve so many things from simple editing to advanced editing.

Adobe Photoshop is one of the best software for photo editing. If you're using a new software, it is better than Adobe Photoshop.

Adobe Photoshop is one of the best software for photo editing. If you're using a new software, it is better than Adobe Photoshop.

Adobe Photoshop is one of the best software for photo editing. If you're using a new software, it is better than Adobe Photoshop. You can purchase the software on your own or as part of a Creative Suite, depending on your needs. Adobe offers standard subscriptions by the month, which costs \$75 or one year which costs \$599. You can also purchase applications then upgrade them with the addition of time. For basic photoshop editing, there are several subscription options, for more versatile editing with additional Adobe products, you can go with a subscription to the Adobe Creative Suite 6 Master collection, which has a starting price of \$3999.95. Adobe Photoshop CS6 is pretty easy to set up and most people that test it out don't have any trouble getting started. This version of Photoshop makes the transition from Photoshop Elements pretty simple as well.

activate 3d option in photoshop cs6 free download download object 3d photoshop photoshop 3dobjekte download download 3d logo on photoshop file photoshop new 3d extrusion from selected layer download download font graffiti 3d photoshop photoshop cs5 3d plugin free download photoshop 3d fonts pack free download photoshop 3d styles free download download 3d text effect photoshop

For people who already rely on the Adobe Creative Suite, it's important to know that there will still be desktop versions of common and advanced features like Photoshop, InDesign, Illustrator, and InCopy available at no additional charge, either via the desktop or the cloud.

For all of our press releases, visit the "News" section on our homepage. We have also provided a number of images for inclusion in our press kit. These images include many of the major announcements for this year. Click here for a link to Adobe's press release on the subject of Photoshop. Photoshop is the flagship application of Adobe, and it tries to bring you must features like audio/video editing, PDF editing, video and photo thumbnails, animation and manipulation, text, web design, image editing, retouching, and more. With the sequel, you get new features like layer frames, adjustments for all major color modes, filters, and so on. You can work on high color, low

color, and black-and-white images simultaneously and it has a pretty good history of being awarded as one of the best photo editing apps. The program has been used by many users to change the appearance and quality of their photographs. It is a multifunctional program which helps you to crop, sharpen, adjust color, reduce noise, pertain, retouch, edit, reduce, merge, and do a lot more. For high-resolution graphics editing, rotate and animate, it's a great editing software. It has a free version as well as pro version.

The new Add Image to Any Shape feature lets users quickly apply one image to a variety of shapes and backgrounds — speeding up the design process, especially when manipulating images, such as in clipping paths — or adapting a specific look, such as creating a logo. The new selection improvements significantly improve the accuracy and quality of selections in an image as well as in a web page. Seamless and automatic selections are common features of web design, and are often necessary to create art that's vectorized (each pixel is precisely placed). Previous approaches using Adobe's natural language and pattern recognition were limited by how well Photoshop understood the nuances of computer vision, such as the difference between a black and a white dot plotted on a light background, or how to understand a colored font character. Now, Photoshop gets an intelligent data-driven understanding by Adobe Sensei AI, and this enables features such as Crop and Trim Presets, and easily rotate an artboard to create clean, typical artwork that's easy to understand. This is a key feature that greatly simplifies Photoshop to make it an intelligent editing system, especially for people who work with text images to create designs that also need to be accurate, such as logos, car graphics or other forms of artwork. In addition, designers will love how the latest version of the ubiquitous image-editing application now natively supports the WebP image format, which is the result of a collaboration with Google. This new format, based on the VP8 or WebM codecs, improves the compression of images and offers larger file sizes, making it faster to download and use on the Web. Photoshop now supports images uploaded in the new format as well as those uploaded in the more conventional JPEG format.

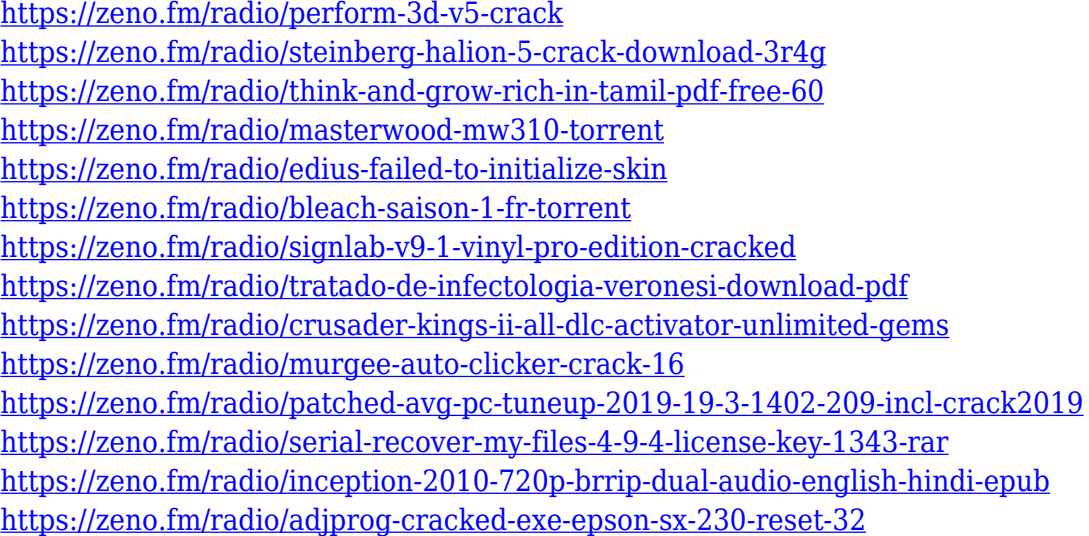

Starting with CS6 the CS6 lineup of Photoshop will use the new native Canvas APIs in the form of a abstraction layer, providing a software abstraction of working directly with the GPU, renamed as the Billboards and Gradient API. The previous GPU API will be renamed as the Shaders API, this being the new name of the legacy GLSL shaders API that will be removed from the product along with support for OpenGL. For older GPU versions, the CS6 CS6 lineup will use the legacy OpenGL API,

which will be renamed as the Opacity API. Along with the Canvas API, the applications in Photoshop will take advantage of the brand new 2D Workflow task-based editing experience. This will allow for artists to edit their workflows by allocating text, brushes, layers, masks, and color on existing layers, rather than creating new layers for every task. Meanwhile, the Open Type feature for font embedding is removed to reduce memory consumption. Other notable changes include remove of the effects panel and removal of the Preset panel. Photoshop should now feel much more responsive on the hardware; with tweaks to the 2D canvas, the speed of which rendering of 2D layers happen, and generally overall improvements to performance and the rendering process. Designed to make working with pixels as fluid and familiar as editing text, as well as elegance in design and motion graphics, Photoshop also adds speed and flexibility to the artistic process of mixing and matching various effects and media types from a wide selection of built-in libraries including filters, color, pattern, and adjustment-based effects such as gradient fills, drop-shadows, brushes, and rasterbased selections to quickly create a look that fits your mood. But with powerful built-in tools, myriad of effects, and generous stock libraries, Photoshop also gives you the freedom to create your own unique effects on-the-fly from start to finish. This approach is easier for both novices and pro Photoshop users, and provides a promising roadmap towards a more logical future of Photoshop.

[https://thenlpc.site/wp-content/uploads/2023/01/Photoshop-2021-Version-2210-Download-free-With-F](https://thenlpc.site/wp-content/uploads/2023/01/Photoshop-2021-Version-2210-Download-free-With-Full-Keygen-License-Code-Keygen-2023.pdf) [ull-Keygen-License-Code-Keygen-2023.pdf](https://thenlpc.site/wp-content/uploads/2023/01/Photoshop-2021-Version-2210-Download-free-With-Full-Keygen-License-Code-Keygen-2023.pdf)

<https://www.webcard.irish/photoshop-cc-app-download-hot/>

<https://kivabe.info/wp-content/uploads/2023/01/loulmar.pdf>

<https://karydesigns.com/wp-content/uploads/2023/01/Free-To-Download-Photoshop-VERIFIED.pdf>

[http://adomemorial.com/wp-content/uploads/Download\\_Adobe\\_Photoshop\\_CC\\_2015\\_LifeTime\\_Activat](http://adomemorial.com/wp-content/uploads/Download_Adobe_Photoshop_CC_2015_LifeTime_Activation_Code_Ac.pdf) [ion\\_Code\\_Ac.pdf](http://adomemorial.com/wp-content/uploads/Download_Adobe_Photoshop_CC_2015_LifeTime_Activation_Code_Ac.pdf)

<http://8848pictures.com/?p=21165>

<https://www.aussnowacademy.com/wp-content/uploads/2023/01/bentoma.pdf>

[https://magic-lamps.com/2023/01/01/photoshop-2021-version-22-4-download-patch-with-serial-key-fo](https://magic-lamps.com/2023/01/01/photoshop-2021-version-22-4-download-patch-with-serial-key-for-windows-new-2023/) [r-windows-new-2023/](https://magic-lamps.com/2023/01/01/photoshop-2021-version-22-4-download-patch-with-serial-key-for-windows-new-2023/)

[http://minnesotafamilyphotos.com/download-free-adobe-photoshop-cc-2019-activation-with-key-win](http://minnesotafamilyphotos.com/download-free-adobe-photoshop-cc-2019-activation-with-key-win-mac-x32-64-last-release-2023/)[mac-x32-64-last-release-2023/](http://minnesotafamilyphotos.com/download-free-adobe-photoshop-cc-2019-activation-with-key-win-mac-x32-64-last-release-2023/)

[https://mmsshop.ro/wp-content/uploads/2023/01/Download-Adobe-Photoshop-CS5-CRACK-Serial-Nu](https://mmsshop.ro/wp-content/uploads/2023/01/Download-Adobe-Photoshop-CS5-CRACK-Serial-Number-MacWin-3264bit-latest-updaTe-2022.pdf) [mber-MacWin-3264bit-latest-updaTe-2022.pdf](https://mmsshop.ro/wp-content/uploads/2023/01/Download-Adobe-Photoshop-CS5-CRACK-Serial-Number-MacWin-3264bit-latest-updaTe-2022.pdf)

[https://www.johndhunt.com/wp-content/uploads/2023/01/Download-free-Adobe-Photoshop-2022-With](https://www.johndhunt.com/wp-content/uploads/2023/01/Download-free-Adobe-Photoshop-2022-With-Activation-Code-PCWindows-lifetime-releaSe-2023.pdf) [-Activation-Code-PCWindows-lifetime-releaSe-2023.pdf](https://www.johndhunt.com/wp-content/uploads/2023/01/Download-free-Adobe-Photoshop-2022-With-Activation-Code-PCWindows-lifetime-releaSe-2023.pdf)

<https://socks-dicarlo.com/wp-content/uploads/2023/01/katapear.pdf>

[https://bakedenough.com/adobe-photoshop-2021-version-22-5-1-with-product-key-activation-code-up](https://bakedenough.com/adobe-photoshop-2021-version-22-5-1-with-product-key-activation-code-updated-2023/) [dated-2023/](https://bakedenough.com/adobe-photoshop-2021-version-22-5-1-with-product-key-activation-code-updated-2023/)

[https://carmenwestfashion.com/adobe-photoshop-2021-version-22-3-1-download-free-activator-free-r](https://carmenwestfashion.com/adobe-photoshop-2021-version-22-3-1-download-free-activator-free-registration-code-x64-2023/) [egistration-code-x64-2023/](https://carmenwestfashion.com/adobe-photoshop-2021-version-22-3-1-download-free-activator-free-registration-code-x64-2023/)

[https://www.sneslev-ringsted.dk/wp-content/uploads/Download-Photoshop-EXpress-Free-License-Key](https://www.sneslev-ringsted.dk/wp-content/uploads/Download-Photoshop-EXpress-Free-License-Key-Free-Registration-Code-WIN-MAC-2023.pdf) [-Free-Registration-Code-WIN-MAC-2023.pdf](https://www.sneslev-ringsted.dk/wp-content/uploads/Download-Photoshop-EXpress-Free-License-Key-Free-Registration-Code-WIN-MAC-2023.pdf)

<https://www.divinejoyyoga.com/2023/01/01/adobe-photoshop-0-7-download-softonic-verified/>

[https://www.portalvivienda.cl/wp-content/uploads/2023/01/Download-Adobe-Photoshop-EXpress-Regi](https://www.portalvivienda.cl/wp-content/uploads/2023/01/Download-Adobe-Photoshop-EXpress-Registration-Code-Free-Registration-Code-2022.pdf) [stration-Code-Free-Registration-Code-2022.pdf](https://www.portalvivienda.cl/wp-content/uploads/2023/01/Download-Adobe-Photoshop-EXpress-Registration-Code-Free-Registration-Code-2022.pdf)

<https://aapanobadi.com/2023/01/01/download-photoshop-gratis-tanpa-trial-exclusive/>

[https://www.accademianauticacamform.it/download-free-adobe-photoshop-cs3-free-registration-code](https://www.accademianauticacamform.it/download-free-adobe-photoshop-cs3-free-registration-code-for-mac-and-windows-x64-2022/) [-for-mac-and-windows-x64-2022/](https://www.accademianauticacamform.it/download-free-adobe-photoshop-cs3-free-registration-code-for-mac-and-windows-x64-2022/)

<https://knowledgepedia.in/adobe-photoshop-cs6-with-activation-code-2022/> <https://tcv-jh.cz/advert/download-adobe-photoshop-2021-version-22-1-0-licence-key-2023/> [https://marido-caffe.ro/2023/01/01/photoshop-2021-version-22-with-serial-key-x3264-latest-release-2](https://marido-caffe.ro/2023/01/01/photoshop-2021-version-22-with-serial-key-x3264-latest-release-2022/) [022/](https://marido-caffe.ro/2023/01/01/photoshop-2021-version-22-with-serial-key-x3264-latest-release-2022/)

<https://insenergias.org/wp-content/uploads/2023/01/hathdee.pdf>

[http://adomemorial.com/wp-content/uploads/Photoshop\\_Text\\_Effects\\_Psd\\_Free\\_Download\\_TOP.pdf](http://adomemorial.com/wp-content/uploads/Photoshop_Text_Effects_Psd_Free_Download_TOP.pdf) [https://freecricprediction.com/wp-content/uploads/2023/01/Adobe-Photoshop-2021-Version-2243-Do](https://freecricprediction.com/wp-content/uploads/2023/01/Adobe-Photoshop-2021-Version-2243-Download-Activation-License-Keygen-x3264-Hot-2023.pdf) [wnload-Activation-License-Keygen-x3264-Hot-2023.pdf](https://freecricprediction.com/wp-content/uploads/2023/01/Adobe-Photoshop-2021-Version-2243-Download-Activation-License-Keygen-x3264-Hot-2023.pdf)

<https://www.ethicaleconomist.com/wp-content/uploads/2023/01/tabmele.pdf>

[https://godayjob.com/wp-content/uploads/2023/01/Download-Photoshop-Untuk-Windows-7-32-Bit-PA](https://godayjob.com/wp-content/uploads/2023/01/Download-Photoshop-Untuk-Windows-7-32-Bit-PATCHED.pdf) [TCHED.pdf](https://godayjob.com/wp-content/uploads/2023/01/Download-Photoshop-Untuk-Windows-7-32-Bit-PATCHED.pdf)

[https://sarahebott.org/download-adobe-photoshop-cc-patch-with-serial-key-license-keygen-windows-6](https://sarahebott.org/download-adobe-photoshop-cc-patch-with-serial-key-license-keygen-windows-64-bits-new-2023/) [4-bits-new-2023/](https://sarahebott.org/download-adobe-photoshop-cc-patch-with-serial-key-license-keygen-windows-64-bits-new-2023/)

<https://eskidiyse.com/index.php/nvidia-texture-tools-exporter-photoshop-download-verified/> <https://torbayexperts.com/wp-content/uploads/2023/01/charayle.pdf>

[https://astrix.xyz/wp-content/uploads/2023/01/Photoshop-Cs6-Video-Editing-Tutorial-Download-EXCL](https://astrix.xyz/wp-content/uploads/2023/01/Photoshop-Cs6-Video-Editing-Tutorial-Download-EXCLUSIVE.pdf) [USIVE.pdf](https://astrix.xyz/wp-content/uploads/2023/01/Photoshop-Cs6-Video-Editing-Tutorial-Download-EXCLUSIVE.pdf)

[http://www.360sport.it/advert/photoshop-2021-version-22-0-0-with-registration-code-mac-win-x64-20](http://www.360sport.it/advert/photoshop-2021-version-22-0-0-with-registration-code-mac-win-x64-2023/) [23/](http://www.360sport.it/advert/photoshop-2021-version-22-0-0-with-registration-code-mac-win-x64-2023/)

[https://arlingtonliquorpackagestore.com/wp-content/uploads/2023/01/Adobe\\_Photoshop\\_CC\\_2015\\_Ve](https://arlingtonliquorpackagestore.com/wp-content/uploads/2023/01/Adobe_Photoshop_CC_2015_Version_17_Serial_Key_License_Keygen.pdf) [rsion\\_17\\_Serial\\_Key\\_License\\_Keygen.pdf](https://arlingtonliquorpackagestore.com/wp-content/uploads/2023/01/Adobe_Photoshop_CC_2015_Version_17_Serial_Key_License_Keygen.pdf)

[http://nii-migs.ru/wp-content/uploads/2023/01/Skin\\_Texture\\_Photoshop\\_Brushes\\_Free\\_Download\\_LI](http://nii-migs.ru/wp-content/uploads/2023/01/Skin_Texture_Photoshop_Brushes_Free_Download_LINK.pdf) [NK.pdf](http://nii-migs.ru/wp-content/uploads/2023/01/Skin_Texture_Photoshop_Brushes_Free_Download_LINK.pdf)

[https://ferramentariasc.com/wp-content/uploads/2023/01/Adobe-Photoshop-Cc-2019-Tutorial-Pdf-Fre](https://ferramentariasc.com/wp-content/uploads/2023/01/Adobe-Photoshop-Cc-2019-Tutorial-Pdf-Free-Download-BETTER.pdf) [e-Download-BETTER.pdf](https://ferramentariasc.com/wp-content/uploads/2023/01/Adobe-Photoshop-Cc-2019-Tutorial-Pdf-Free-Download-BETTER.pdf)

https://mindfullymending.com/cs3-photoshop-download-for-windows-7-\_exclusive\_/

<http://trungthanhfruit.com/adobe-photoshop-cc-2019-cracked-with-keygen-64-bits-2023/>

<https://parupadi.com/wp-content/uploads/2023/01/kyligard.pdf>

<https://parsiangroup.ca/wp-content/uploads/2023/01/bertkalm.pdf>

<https://1w74.com/wp-content/uploads/2023/01/yevgeli.pdf>

Pages: – The basic unit of photo editing in Photoshop, allows you to create and align multiple pages. It has both pixel-level and resolution-level alignment tools. With an additional feature of copying and pasting any set of pages, you can create multiple pages in a single document. Grow (Layer): – This tool allows you to control the growth of the layers. With this tool you can increase or decrease the depth of the layer. You can also change its position. You can frequently change the layers. The tool is equipped with embedded options that can be adjusted by modifying the properties of the document's open layers. Filters: – Google, Apple and Microsoft have started using Photoshop filters. With 100% filters, you can edit and change the original image many times. For example, you can remove a head studded with a safe from an image. There are also texture filters, sketch filters, etc. Edit (Layer): –Layer is simply a unit of composition within a Photoshop document. On top of that, it is basically a way to keep multiple layers of features on a single document. You can merge multiple layers and add also edit the redundant layer. You can also edit the original complete images using layers. Move (Layer): – Fictitious layer allows you to smoothly move layers without affecting their position on the original document. You can see the difference between all the layers. You can also move a layer by selecting it with your mouse. With this tool, you can easily move the layers based on your requirement.